## Secure Software Design

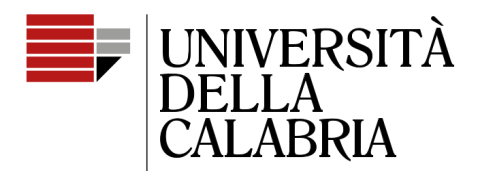

il Campus per eccellenza

# **Advanced tests for Python**

Mario Alviano

# **Outline**

- Type hints
- Dataclasses
- Type and value validation
- Fixtures
- Mocks and patches

For these slides you may refer Chapter 3 of **Clean Architectures in Python** by *Leonardo Giordani,*

<https://leanpub.com/clean-architectures-in-python>

### Running example

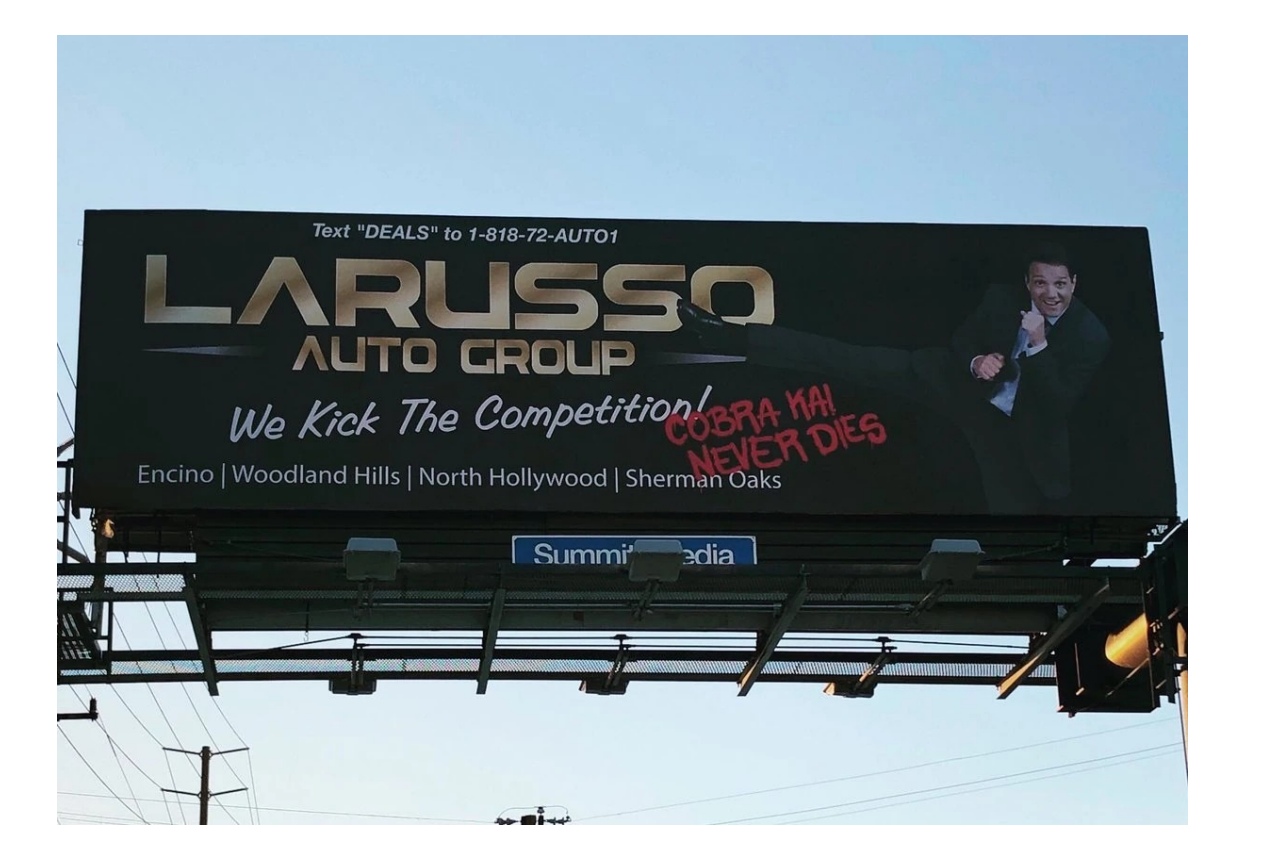

#### **Car Dealer**

We want a TUI for storing cars and motos (plate, producer, model, price)

> A discount is applied as we did in Java

We limit to add and remove, and sort by producer and price

# Third-party modules

- A simple approach to validate types and values can be to use IF statements, and raise exceptions
- We better reuse third-party modules and new features of Python
- Type hints can be used by a static analyser
	- But also for dynamic validation with typeguard <https://typeguard.readthedocs.io/en/latest/userguide.html>
- Dataclasses are convenient to define classes from annotations
	- <https://docs.python.org/3/library/dataclasses.html>
	- dataclass-type-validator automates type validation of dataclasses <https://github.com/levii/dataclass-type-validator>
- $\cdot$  For futher validation we can use valid 8
	- <https://smarie.github.io/python-valid8/>

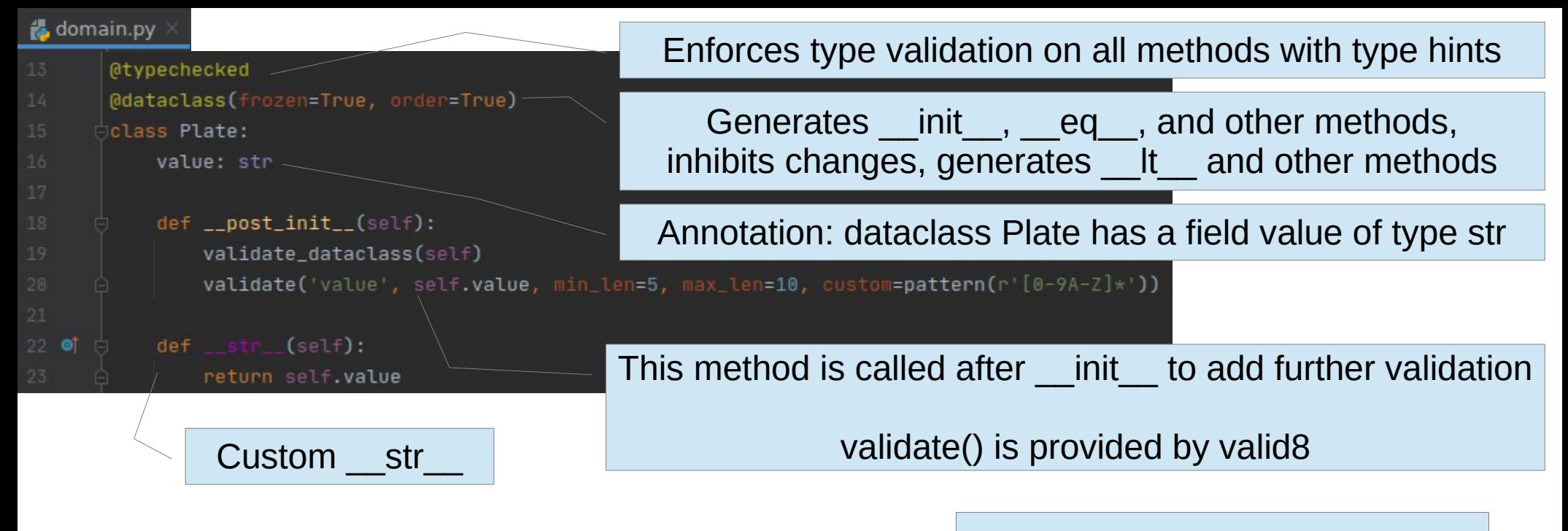

#### Wrapper for dataclass-type-validator to make exceptions uniform

```
dataclasses.py
     \frac{1}{2}def validate_dataclass(data):
          try:
               dataclass_type_validator(data)
          except TypeValidationError as e:
              raise TypeError(e)
```
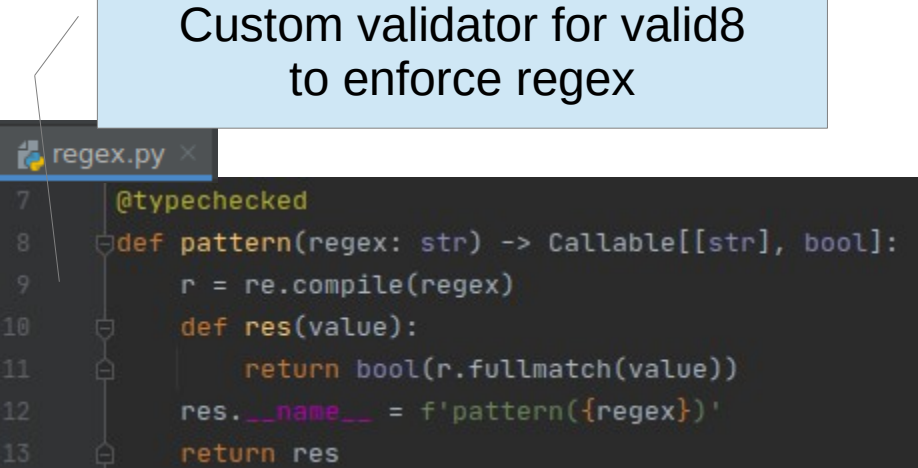

#### **Project structure**

dealer ~/workspaces/pycharm/dealer  $>$  **M** .venv  $\times$  **b** dealer init .py **B** app.py domain.py menu.py  $\times$  **D** tests > Dytest cache  $\times$  **D** dealer py init .py test app.py test\_domain.py test menu.py  $\times$  **D** validation init .py test dataclasses.py test regex.py **尚**\_init\_\_py  $\times$  **D** validation **品** init .py dataclasses.py regex.py **自** default.csv **品Pipfile 自 Pipfile.lock i** requirements.txt

#### **Project modules**

domain classes, generic menu classes (could be a third-party module), I/O classes of the app

Tests here, the folder reflects the structure of all other folders and modules in the project

One test\_\* file for every module of the project

Utilities to ease validation (could be a third-party-module)

Data are automatically loaded from and saved to this file

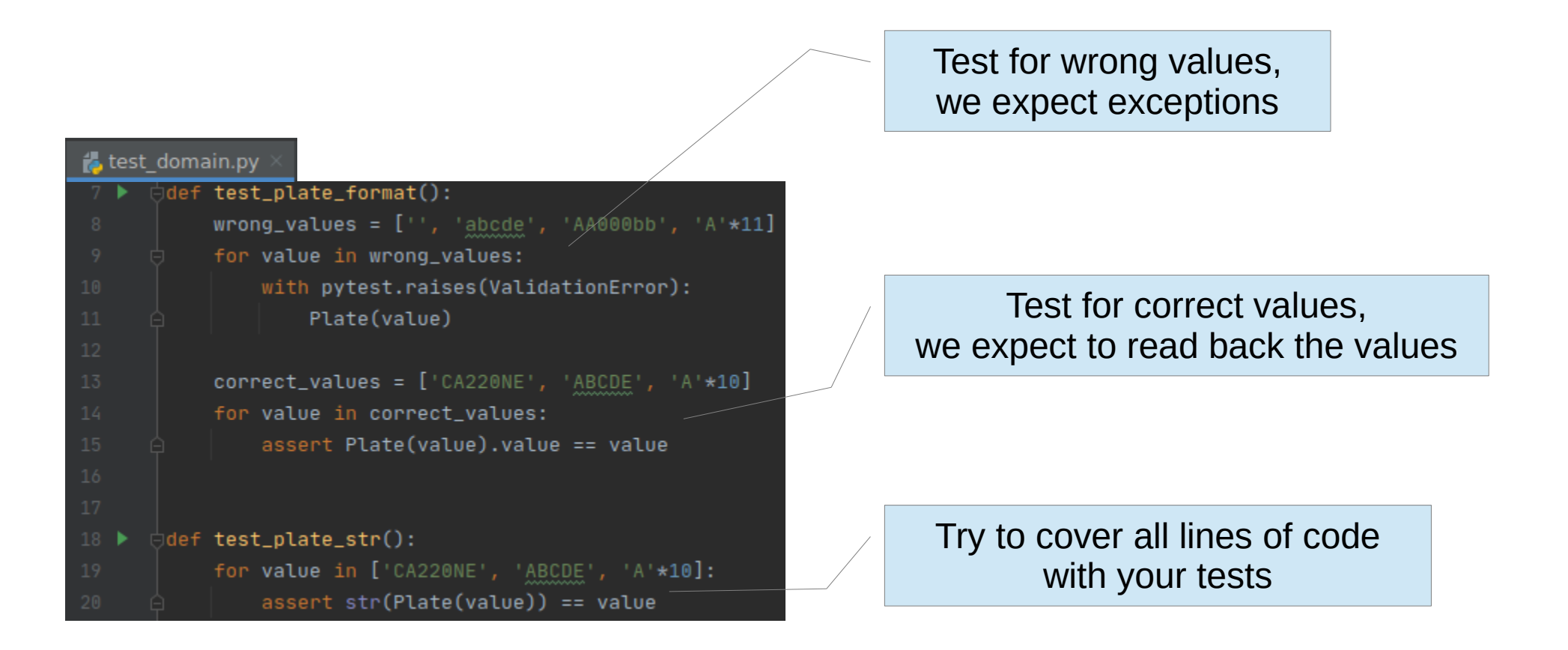

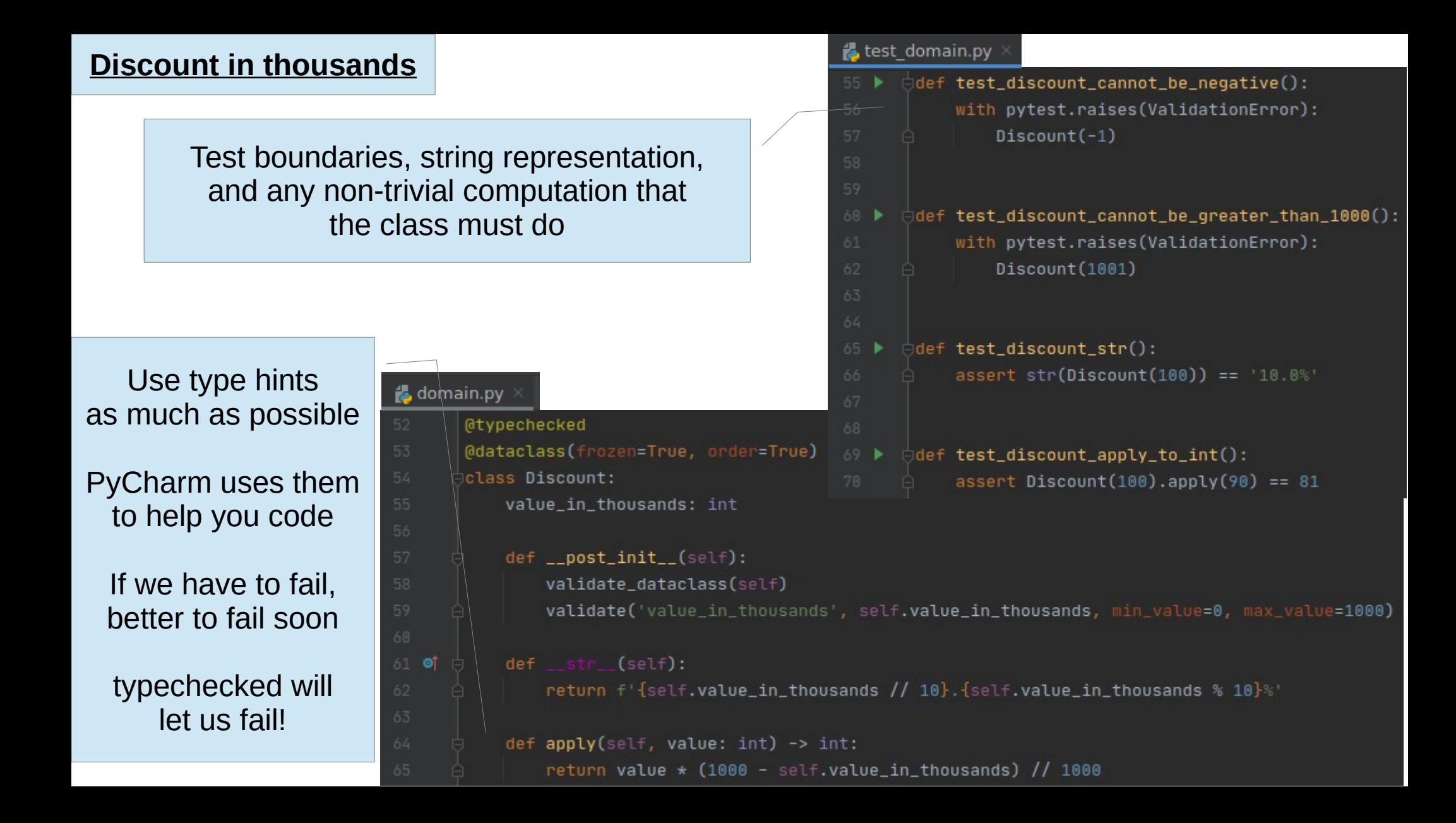

#### **Price, never simple**

Price expressed in cents, we must be precise

Create Price from euro and possibly cents

Let's disable the constructor to avoid confusion: How? It cannot be private in Python!

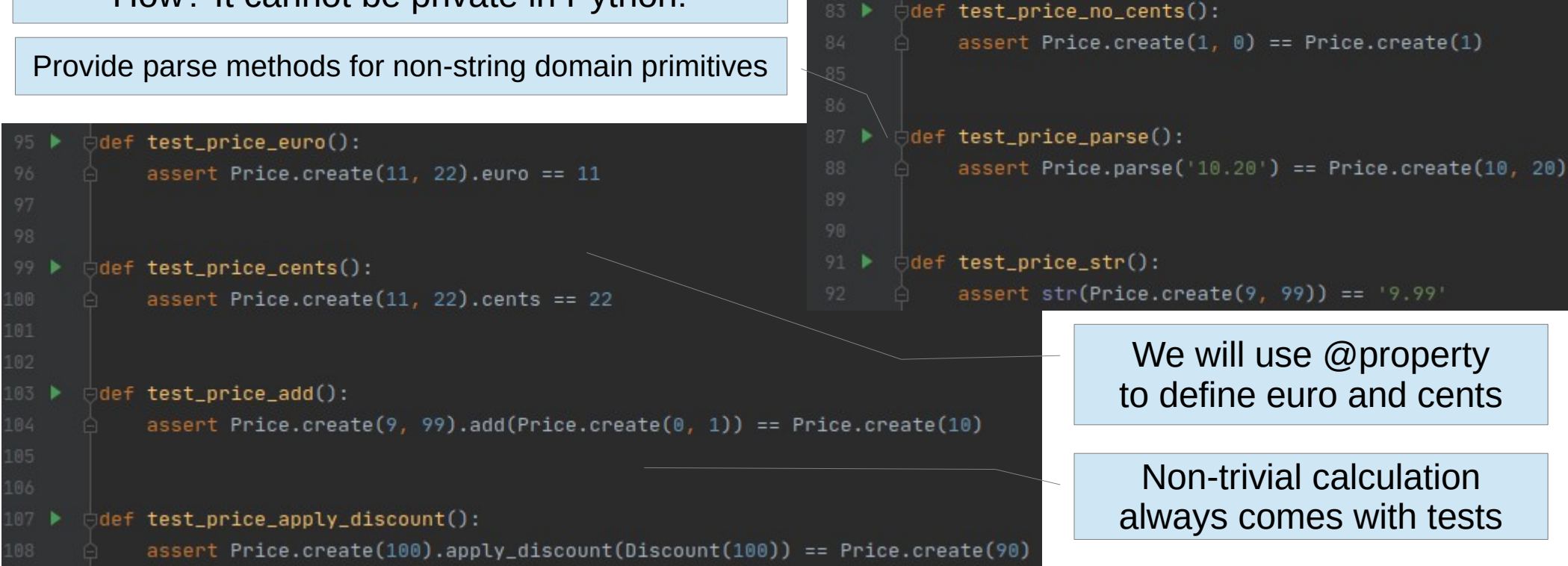

78 ▶

def test\_price\_no\_init():

 $Price(1)$ 

with pytest.raises(ValidationError):

with pytest.raises(ValidationError):

def test\_price\_cannot\_be\_negative():

Price.create(-1. 0)

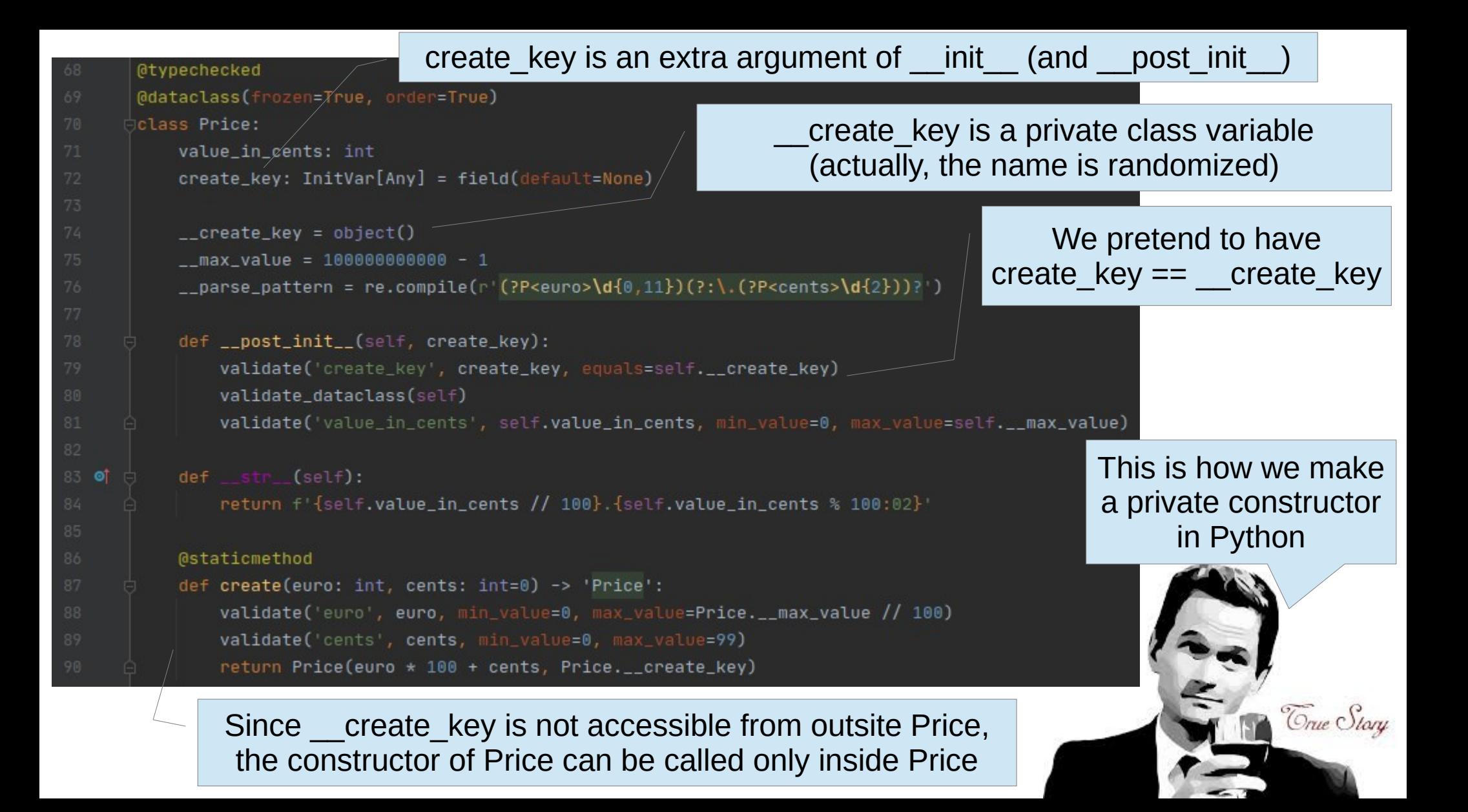

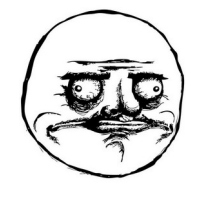

Use a string as type hint if the type is not-yet-fully-defined

Do it for methods that return instances of the class

If you do it somewhere else, likely you have circular dependencies

validate('value', m)  $euro = m.qroup('euro')$ cents = m.group('cents') if m.group('cents') else 0 return Price.create(int(euro), int(cents))

 $m =$  Price. \_\_parse\_pattern.fullmatch(value)

```
@property
```
**@staticmethod** 

def cents(self) -> int: return self.value\_in\_cents % 100

def parse(value: str) -> 'Price':

#### **@property**

```
def euro(self) -> int:return self.value_in_cents // 100
```

```
def add(self, other: 'Price') -> 'Price':
    return Price(self.value_in_cents + other.value_in_cents, self.__create_key)
```
def apply\_discount(self, discount: Discount) -> 'Price': return Price(discount.apply(self.value\_in\_cents), self.\_\_create\_key)

A property is a self-only method that we want to access without parenthesis

> We can also specify a setter, but not for a frozen dataclasse

> > Price knows Discount, but Discount doesn't know Price

Unless there's a valid reason, avoid circular dependencies

**Cars and motos, should we bind them?**

Car and Moto will have the same fields, and most of their logic is common

We may opt for an hierarchy, but it'd be justified more technically than from a domain point of view

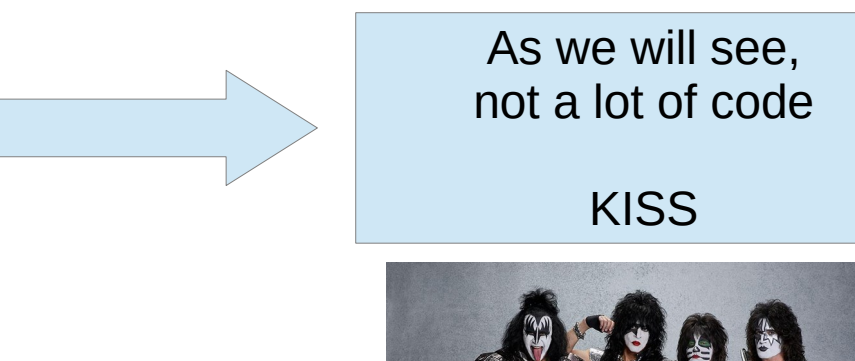

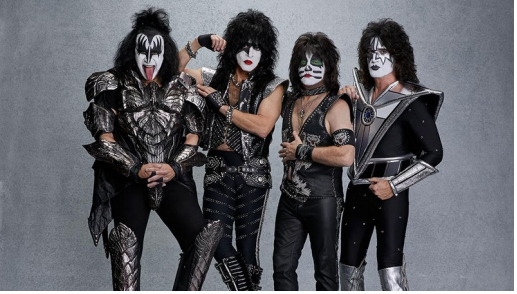

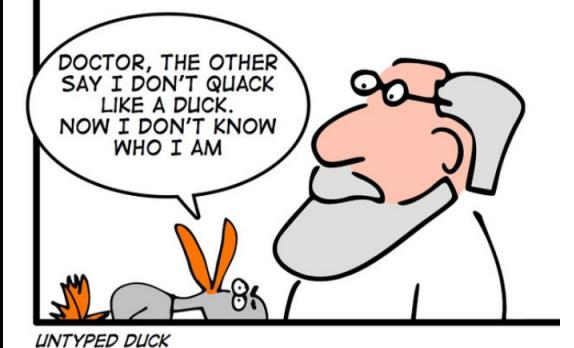

#### **Duck typing**

If it walks like a duck and it quacks like a duck, then it must be a duck

We can define fixtures for objects that we want to use in many tests

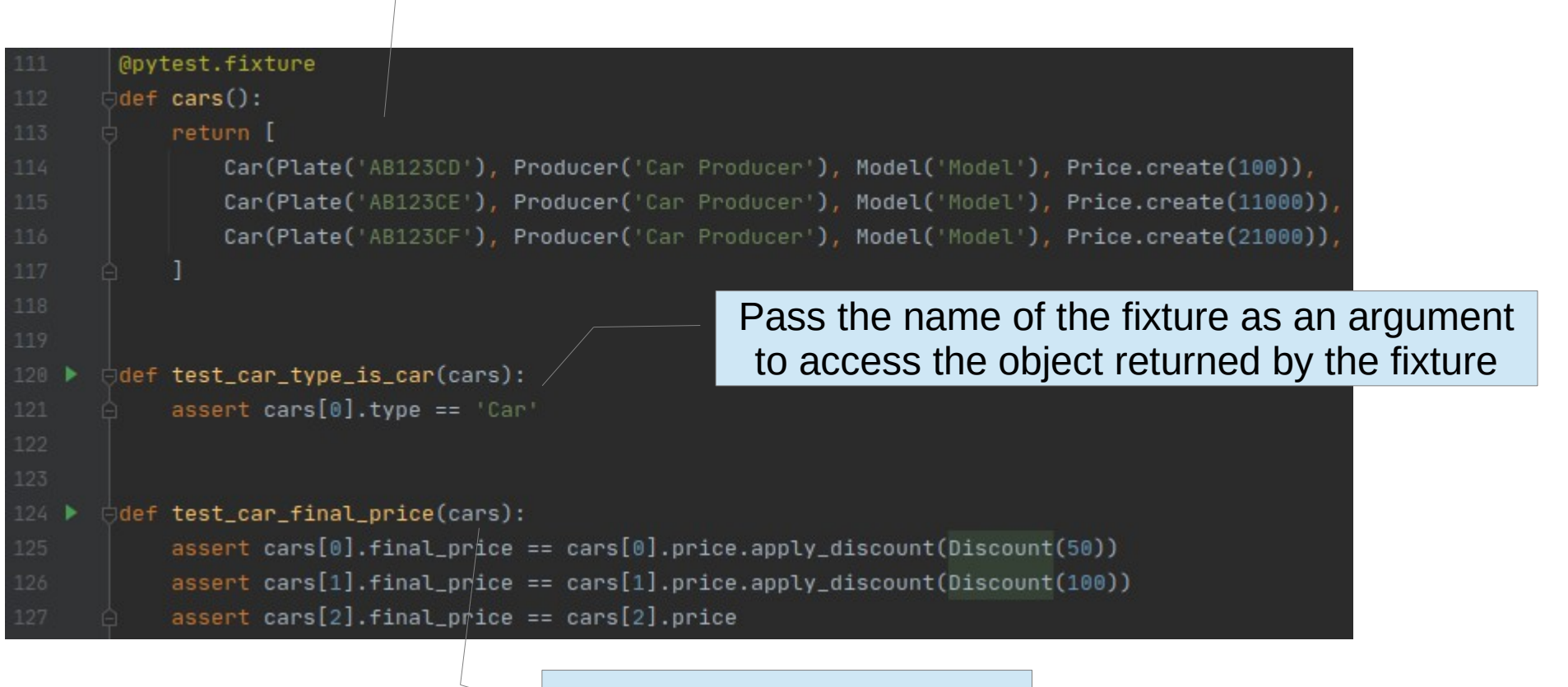

As many times you like

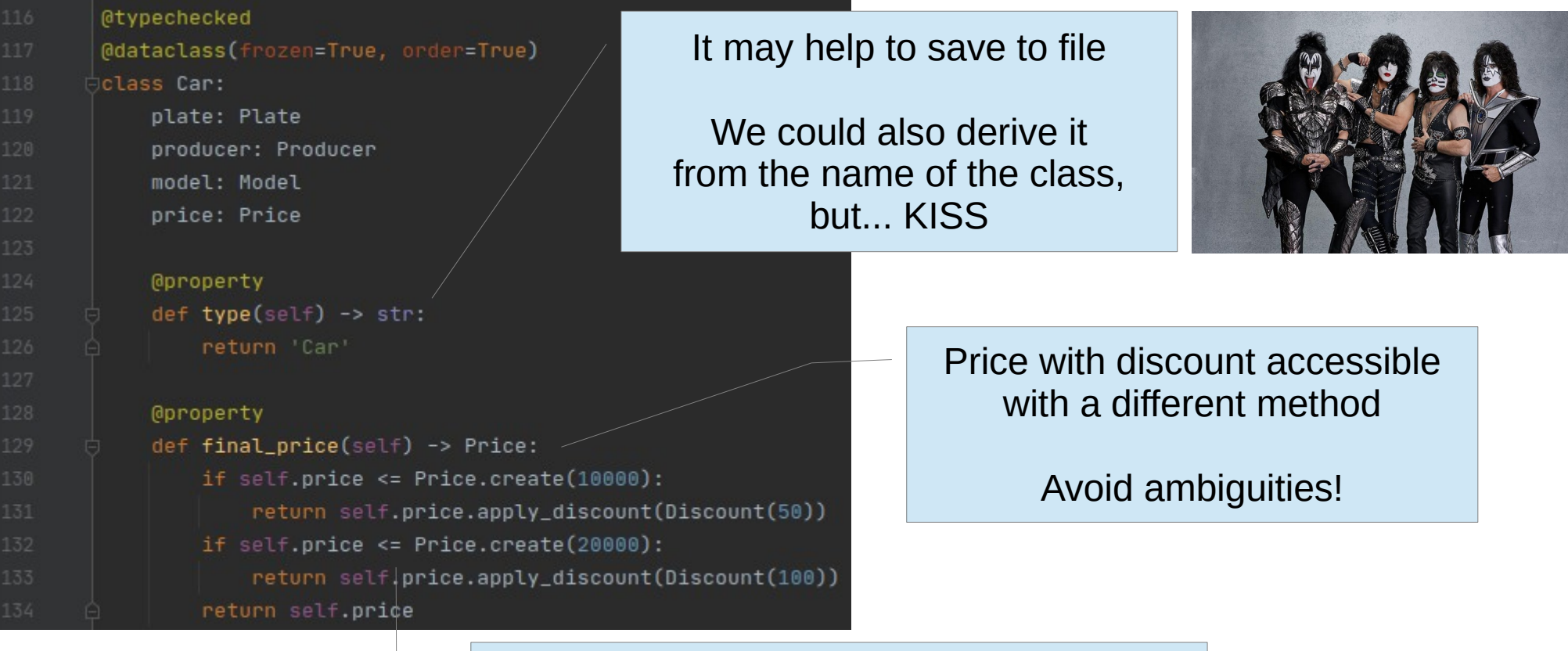

We can use arithmetic comparisons because Price is @dataclass(order=True)

#### Moto is essentially the same, at least at the moment

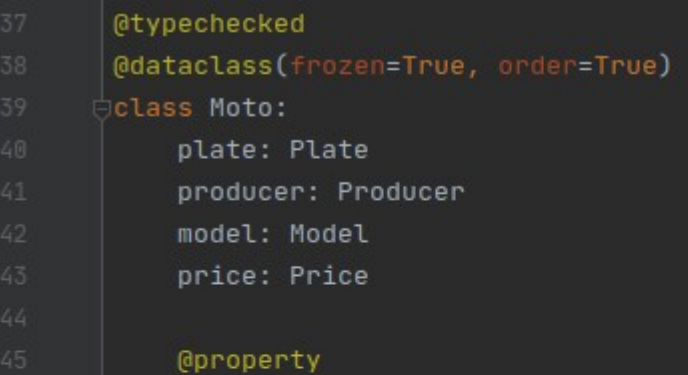

```
def type(self) -> str:
    return 'Moto'
```
#### **@property**

```
def final_price(self) -> Price:
   if self.price <= Price.create(7000):
        return self.price.apply_discount(Discount(30))
   if self.price <= Price.create(15000):
        return self.price.apply_discount(Discount(75))
   return self.price
```

```
@pytest.fixture
\frac{1}{2}def motos():
    return |
        Moto(Plate('AB123CD'), Producer('Moto Producer'), Model('Model'), Price.create(100)),
        Moto(Plate('AB123CE'), Producer('Moto Producer'), Model('Model'), Price.create(8000)),
        Moto(Plate('AB123CF'), Producer('Moto Producer'), Model('Model'), Price.create(16000)),
\frac{1}{2}def test_moto_tvpe_is_moto(motos):
    assert motos[0].type == 'Moto'
\frac{1}{2}def test_moto_final_price(motos):
    assert motos[0].final_price == motos[0].price.apply_discount(Discount(30))
```
 $assert \; motos[1].final\_price == \; motos[1].price.apply\_discount(Discount(75))$ 

assert motos[2].final\_price == motos[2].price

```
CHANGES I THINK WE SHOULD MAKE."
```
**"I LOVE IT! BUT THERE ARE A FEW MORE** 

```
HAS TO REDESIGN ENTIRE PROJECT.
```
Don't bind concepts that can stay separated

### **The Dealer must provide all functionalities, but must not care about I/O operations**

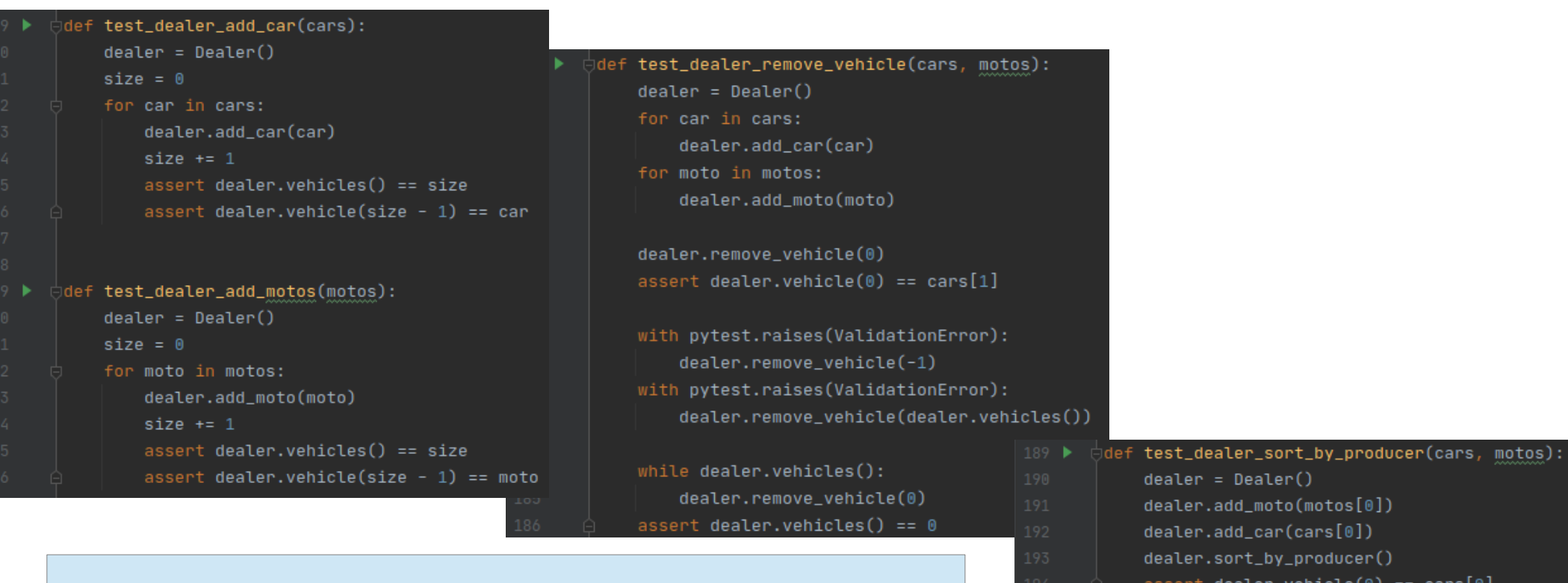

assert dealer.vehicle(0) == cars[0]

 $dealer = Dealer()$ dealer.add\_car(cars[1]) dealer.add\_car(cars[0]) dealer.sort\_by\_price()

Test all the functionalities

TDD: test first, code later

Not a religion, it's also OK to test and code in parallel

#### **@typechecked** @dataclass(frozen=True)

class Dealer:

vehicles: List[Union[Car, Moto]] = field(default factory=list, init=False)

```
def vehicles(self) -> int:return len(self.__vehicles)
```
def vehicle(self, index: int) -> Union[Car, Moto]: validate('index', index, min\_value=0, max\_value=self.vehicles() - 1) return self.\_\_vehicles[index]

def add\_car(self, car: Car) -> None: self.\_\_vehicles.append(car)

```
def add_moto(self, moto: Moto) -> None:
    self.__vehicles.append(moto)
```

```
def remove_vehicle(self, index: int) -> None:
    validate('index', index, min_value=0, max_value=self.vehicles() - 1)
    del self. _vehicles[index]
```
def sort\_by\_producer(self) -> None: self.\_\_vehicles.sort(key=lambda x: x.producer)

def sort\_by\_price(self) -> None: self.\_\_vehicles.sort(key=lambda x: x.price) Union[Car, Moto] means either a Car or a Moto

default\_factory is a method to call to create the default value

init=False is to exclude this field from \_\_init\_\_

> Nothing special in the remainder

### **Menu: Description and Key**

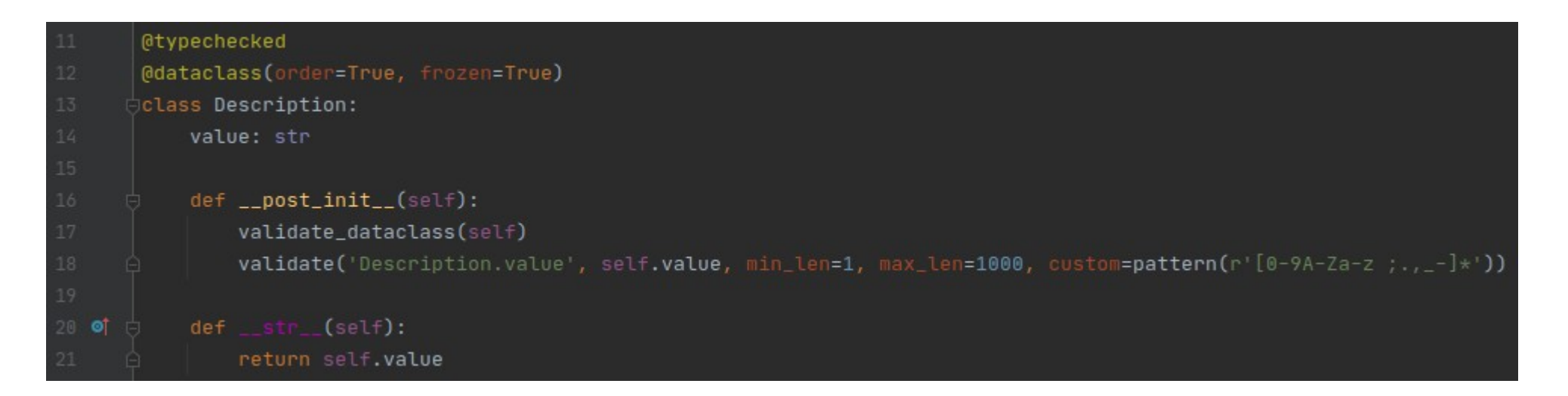

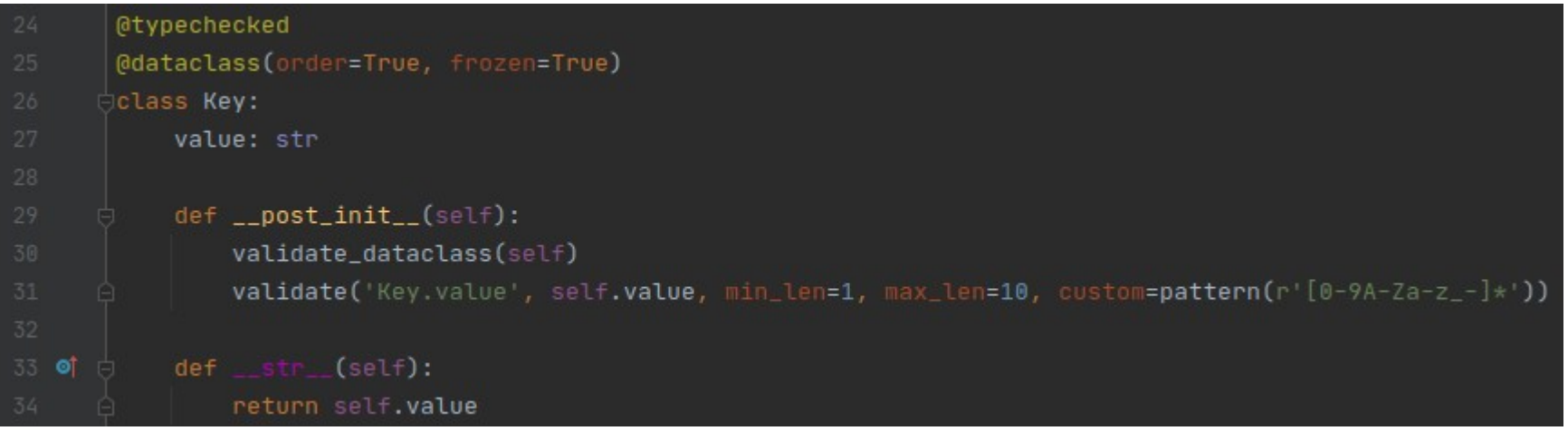

#### **Menu: Entry**

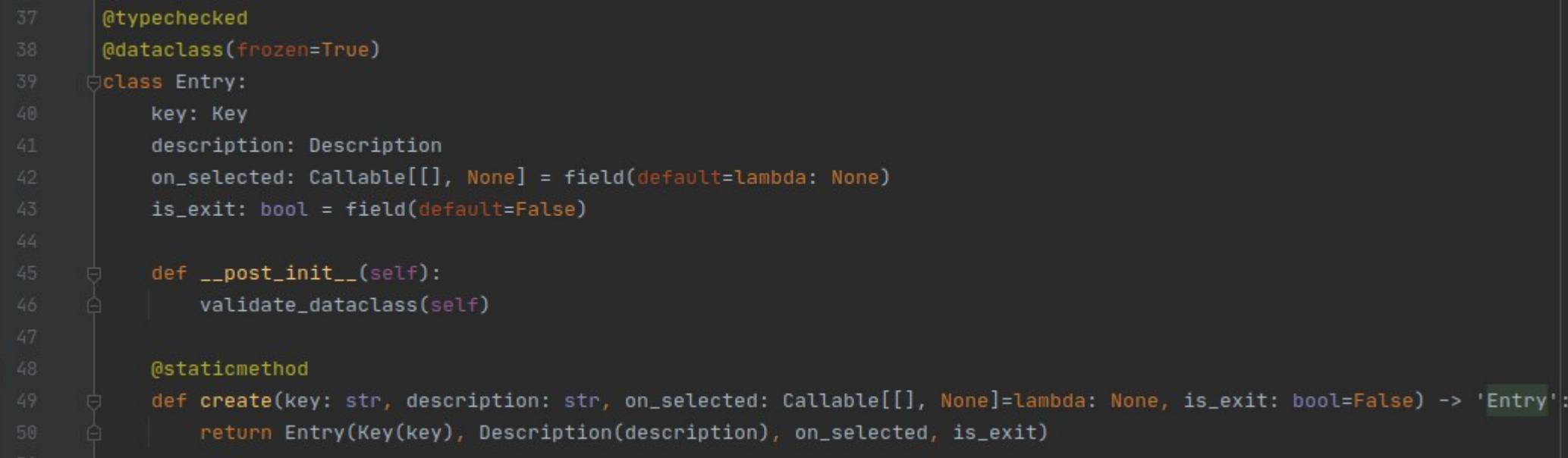

How can we check if on\_selected work?

We have to simulate a call, and check that the call was actually completed

In Python this is usually done by a Mock

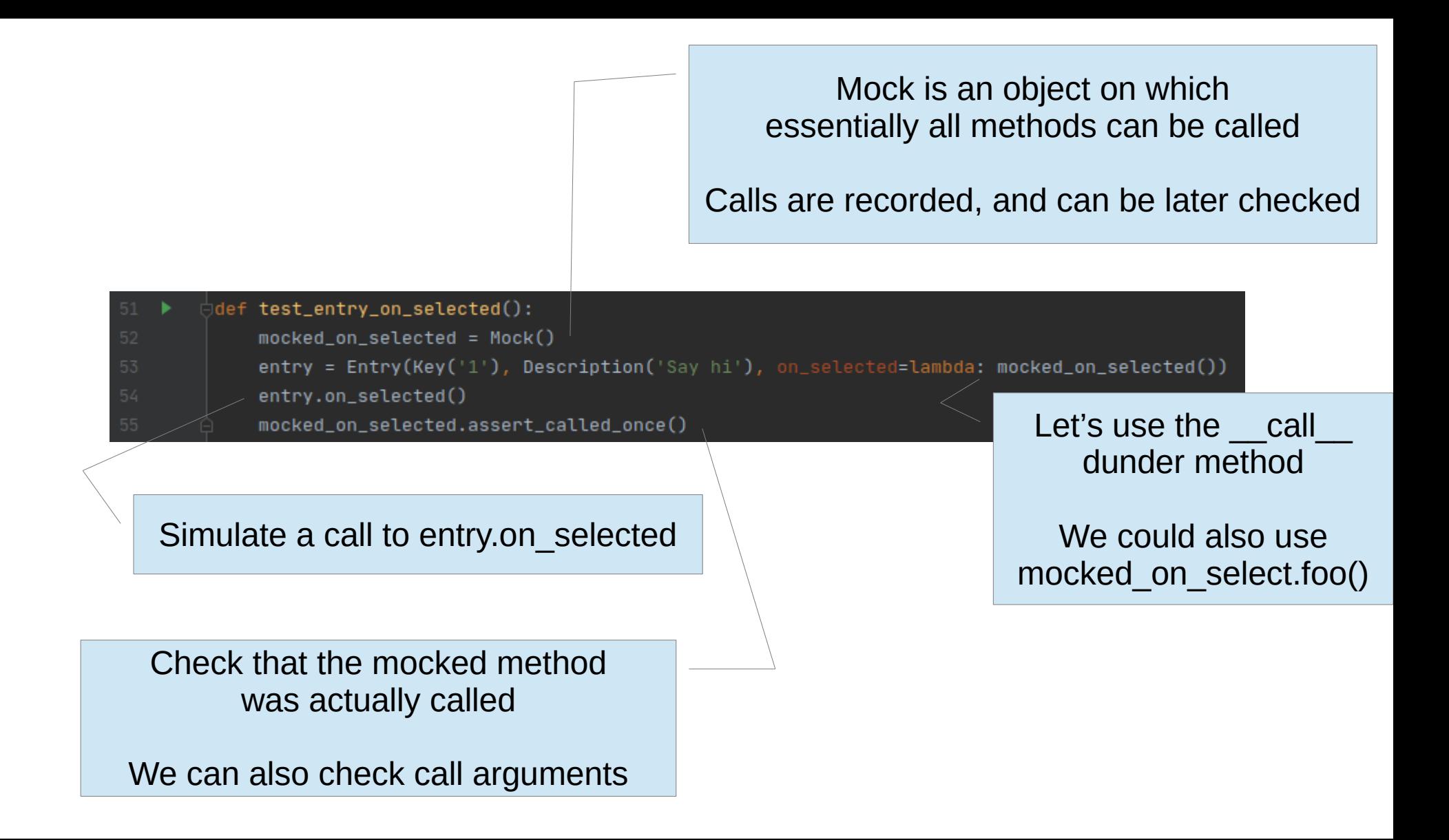

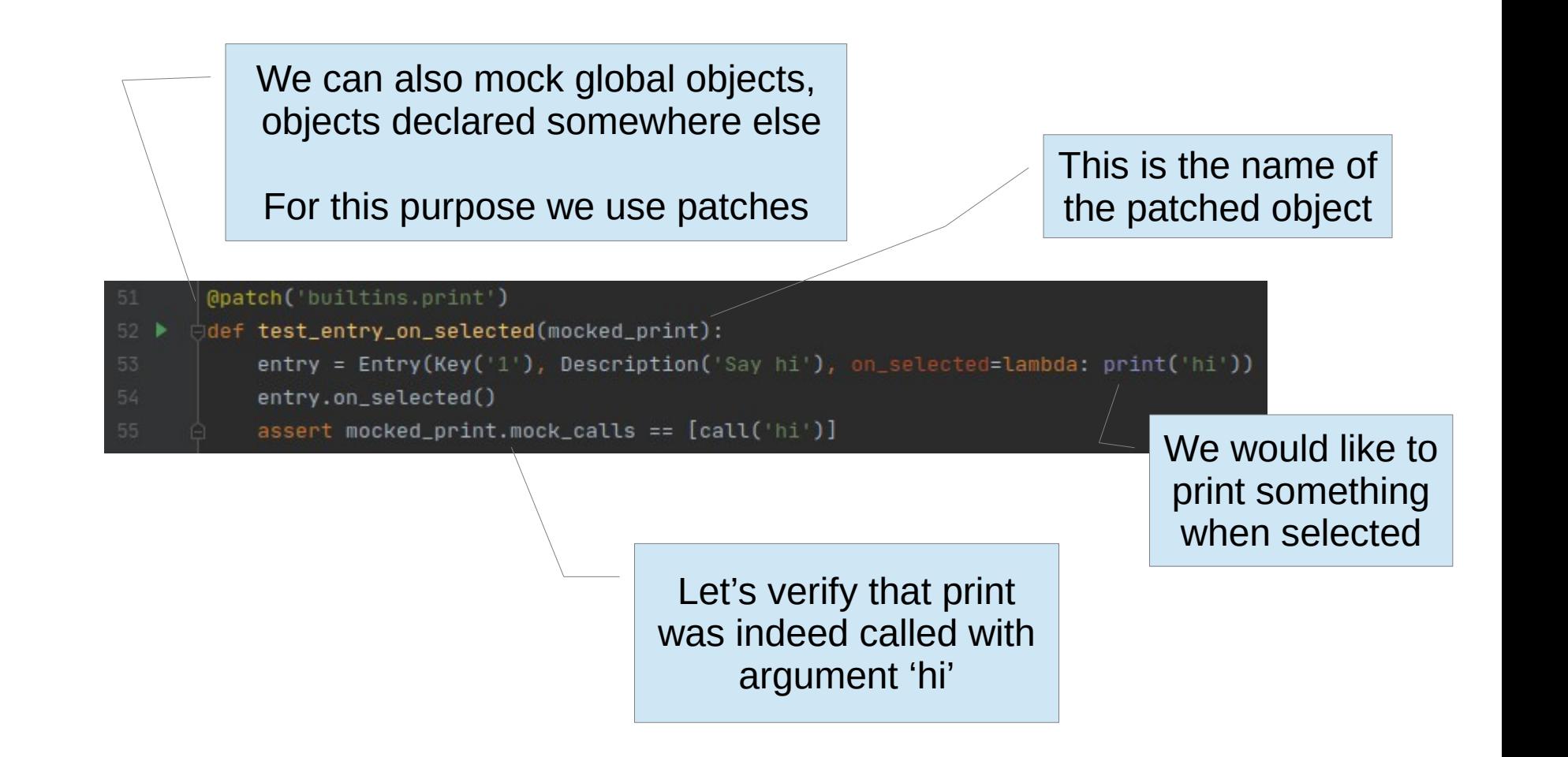

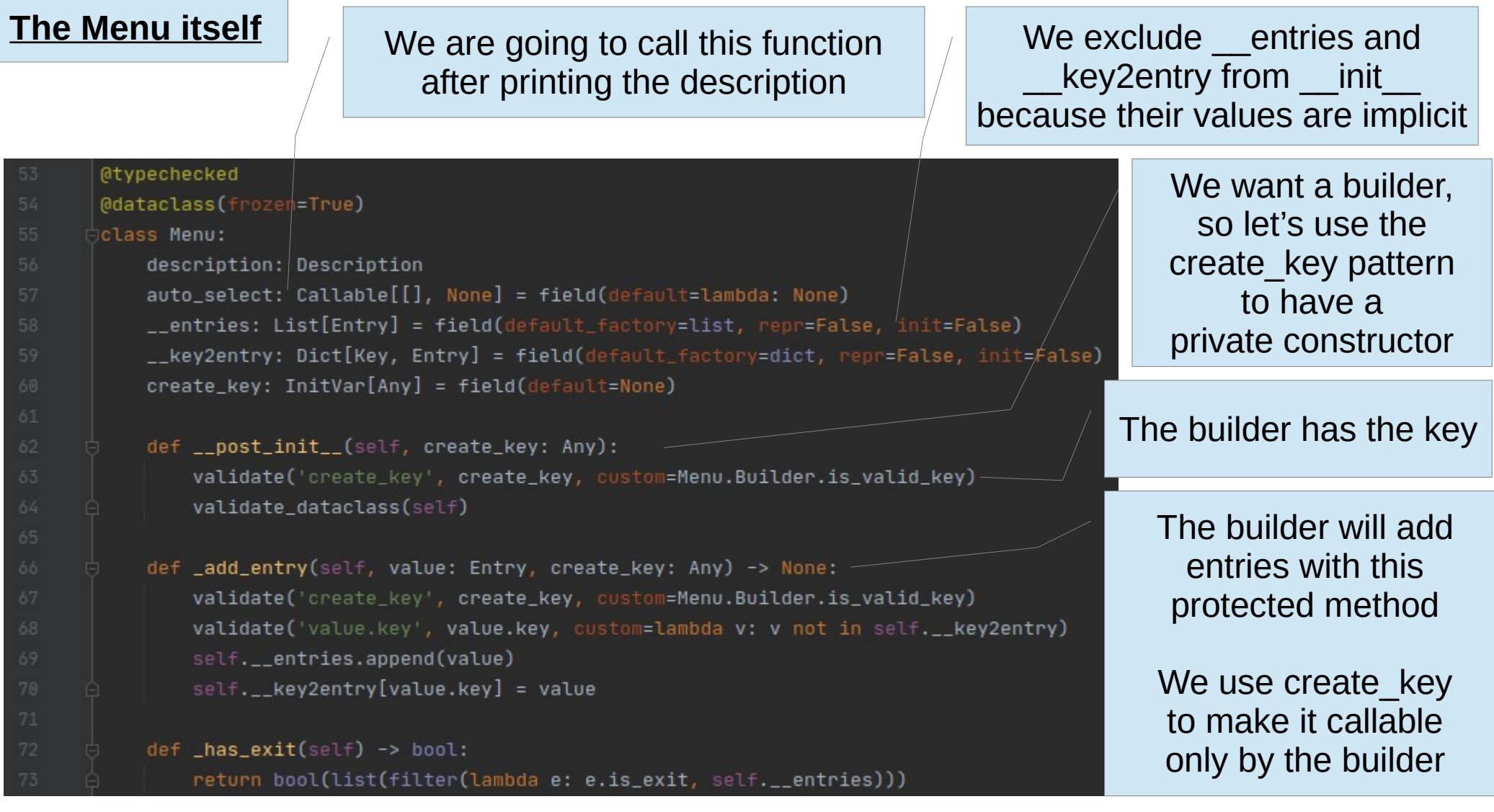

```
100
```

```
def _print(self) -> None:
     length = len(str(self.description))
     fmt = \frac{1}{2} + \frac{1}{2} + \frac{1}{2} + \frac{1}{2} + \frac{1}{2} + \frac{1}{2} + \frac{1}{2} + \frac{1}{2} + \frac{1}{2} + \frac{1}{2} + \frac{1}{2} + \frac{1}{2} + \frac{1}{2} + \frac{1}{2} + \frac{1}{2} + \frac{1}{2} + \frac{1}{2} + \frac{1}{2} + \print(fmt, format('*)', '*) * lenath, '*)print(fmt.format(' ', self.description.value, ' '))
     print(fmt.format('*', '*' * length, '*'))
     self.auto select()
     for entry in self. entries:
          print(f'{entry.key} \t{entry.description}')
def __select_from_input(self) -> bool:
     while True:
           try.
                line = input("?")key = Key(line.strip())entry = self.__key2entry[key]entry.on_selected()
                return entry.is_exit
           except (KeyError, TypeError, ValueError):
                print('Invalid selection. Please, try again...')
def run(self) -> None:
     while True:
           self._{-}print()is\_exit = self.__select\_from\_input()if is_exit:
```
return

### Print description, call auto\_select, and print all entries

#### Let the user select an entry

### Keep asking until a valid choice is given

### Menu loop

#### **The Menu.Builder**

#### **@typechecked** @dataclass() class Builder: \_\_menu: Optional['Menu']  $create$  key = object() def init [(self, description: Description, auto\_select: Callable[[], None]=lambda: None): self. \_ menu = Menu(description, auto\_select, self. \_ create\_key) @staticmethod Do not release the key def is\_valid\_key(key: Any) -> bool: return key == Menu.Builder.\_\_create\_key def with\_entry(self, value: Entry) -> 'Menu.Builder': Fluent interface validate('menu', self.\_\_menu) self.\_\_menu.\_add\_entry(value, self.\_\_create\_key) return self build cannot be called twice def build(self) -> 'Menu': validate('menu', self.\_\_menu) menu must have an exit entryvalidate('menu.entries', self.\_\_menu.\_has\_exit(), equals=True) res, self.\_\_menu = self.\_\_menu, None

return res

Use side effect to list return values of a patched object

```
\thetapatch('builtins.input', side effect=['1', '0'])
       @patch('builtins.print')
95 1
       def test_menu_selection_call_on_selected(mocked_print, mocked_input):
           menu = Menu.Builder(Description('a description'))\
               .with_entry(Entry.create('1', 'first entry', on_selected=lambda: print('first entry selected')))\
               .with_entry(Entry.create('0', 'exit', is_exit=True))\
               .build()
                                                                               Check that the first entry
           menu.run()mocked_print.assert_any_call('first entry selected')
                                                                                  was indeed selected
           mocked_input.assert_called()
       @patch('builtins.input', side_effect=['-1', '0'])
       (@patch('builtins.print')
107 |
       def test_menu_selection_on_wrong_key(mocked_print, mocked_input):
           menu = Menu.Builder(Description('a description'))
               .with_entry(Entry.create('1', 'first entry', on_selected=lambda: print('first entry selected')))\
               .with_entry(Entry.create('0', 'exit', is_exit=True))\
               .build()
           menu.run()
           mocked_print.assert_any_call('Invalid selection. Please, try again...')
           mocked_input.assert_called()
                                                        Check for mistakes… users will do many!
```
22

**The App Fix the menu on construction** 

```
class App:
                                                                                          Call methods to handle events_filename = Path(_file ).parent.parent / 'default.csv'
    \_\ delimiter = '\t'
    def init (self):
        self. menu = Menu.Builder(Description('LaRusso Auto Group'), auto select=lambda: self. print_vehicles())\
            with_entry(Entry.create('1', 'Add car', on_selected=lambda: self.__add_car()))\
            with_entry(Entry.create('2', 'Add moto', on_selected=lambda: self.__add_moto()))\
            with\_entry(Entry.created('3', 'Remove vehicle', on_selected=lambda: self.__remove_vehicle())\.with_entry(Entry.create('4', 'Sort by producer', on_selected=lambda: self.__sort_by_producer()))\
            .with_entry(Entry.create('5', 'Sort by price', on_selected=lambda: self.__sort_by_price()))\
            with_entry(Entry.create('0', 'Exit', on_selected=lambda: print('Bye!'), is_exit=True))\
            .build()
        self.__dealer = Dealer()
    def __print_vehicles(self) -> None:
        print\_sep = lambda: print('--*100)print_sep()
       fmt = ' %3s % -10s % -30s % -30s % 10s %print(fmt % ('#', 'PLATE', 'PRODUCER', 'MODEL', 'PRICE', 'FINAL PR.'))
       print_sep()
        for index in range(self.__dealer.vehicles()):
            vehicle = self.__dealer.vehicle(index)
           print(fmt % (index + 1, vehicle.plate.value, vehicle.producer.value, vehicle.model.value, vehicle.price, vehicle.final_price))
        print\_sep()
```
#### More handlers

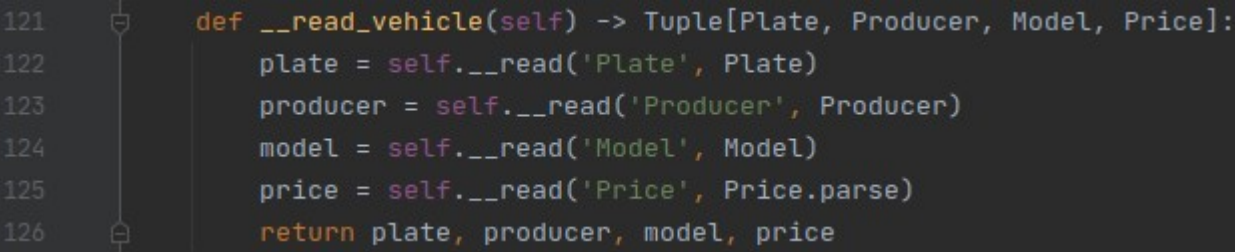

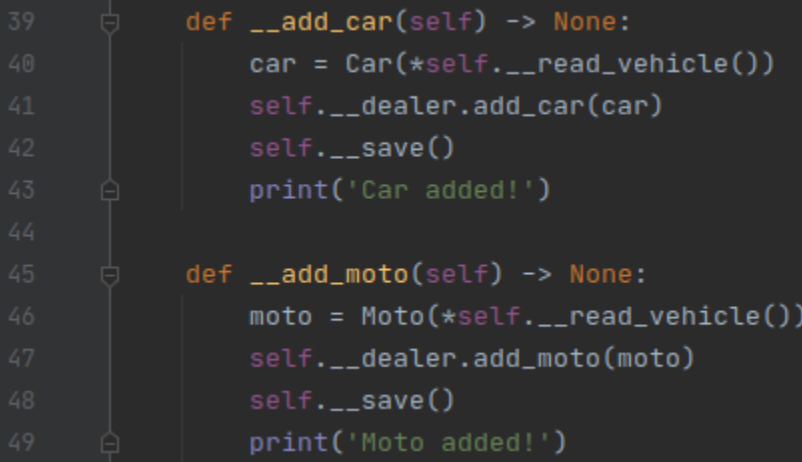

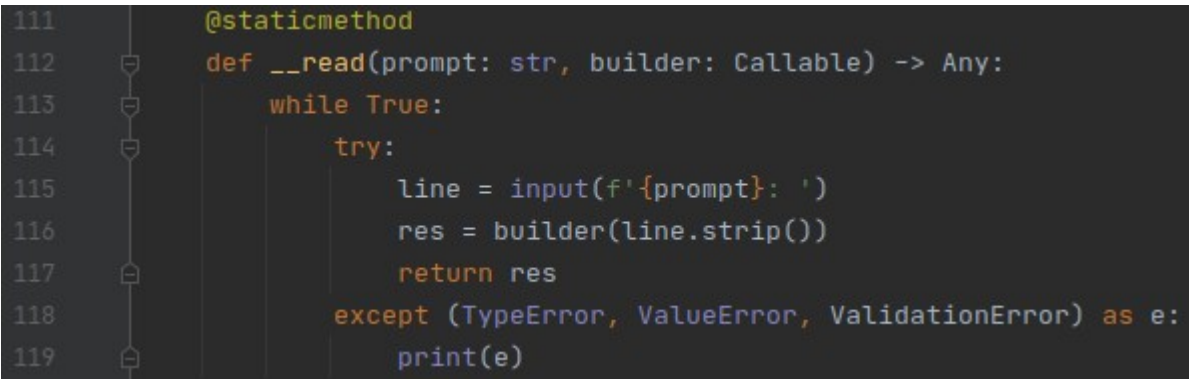

```
def __remove_vehicle(self) -> None:
   def builder(value: str) -> int:
       validate('value', int(value), min_value=0, max_value=self.__dealer.vehicles())
       return int(value)
   index = self.__read('Index (0 to cancel)', builder)
   if index == 0:
       return
   self.__dealer.remove_vehicle(index - 1)
   self.__save()
   print('Vehicle removed!')
```
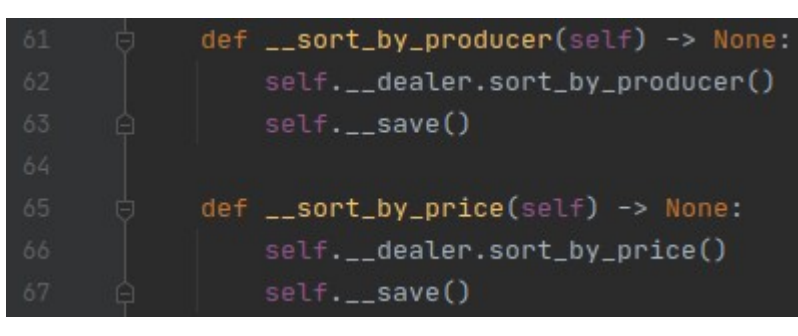

#### Load and save

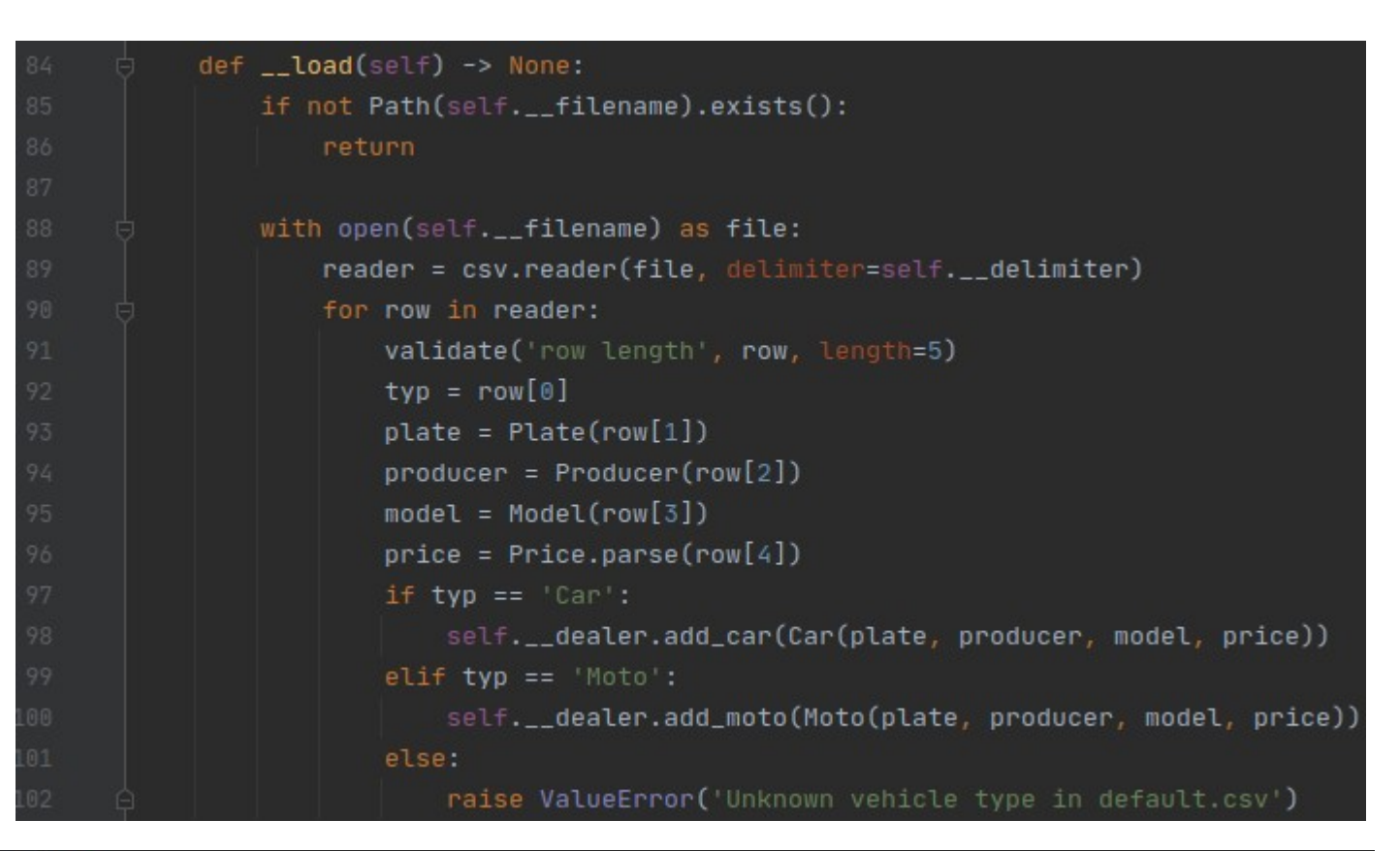

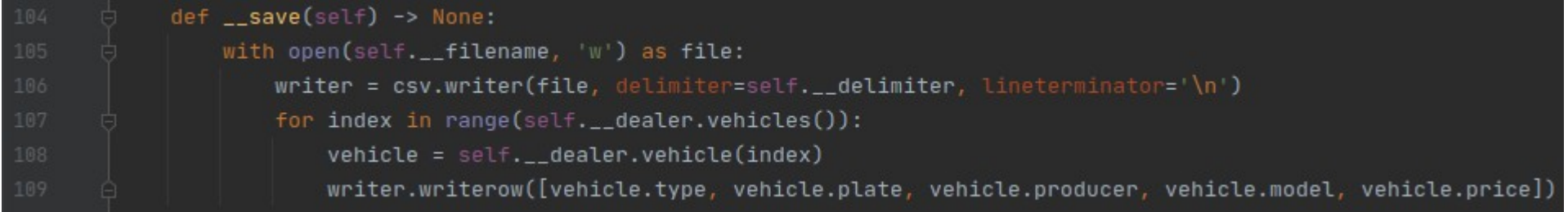

### Ignition

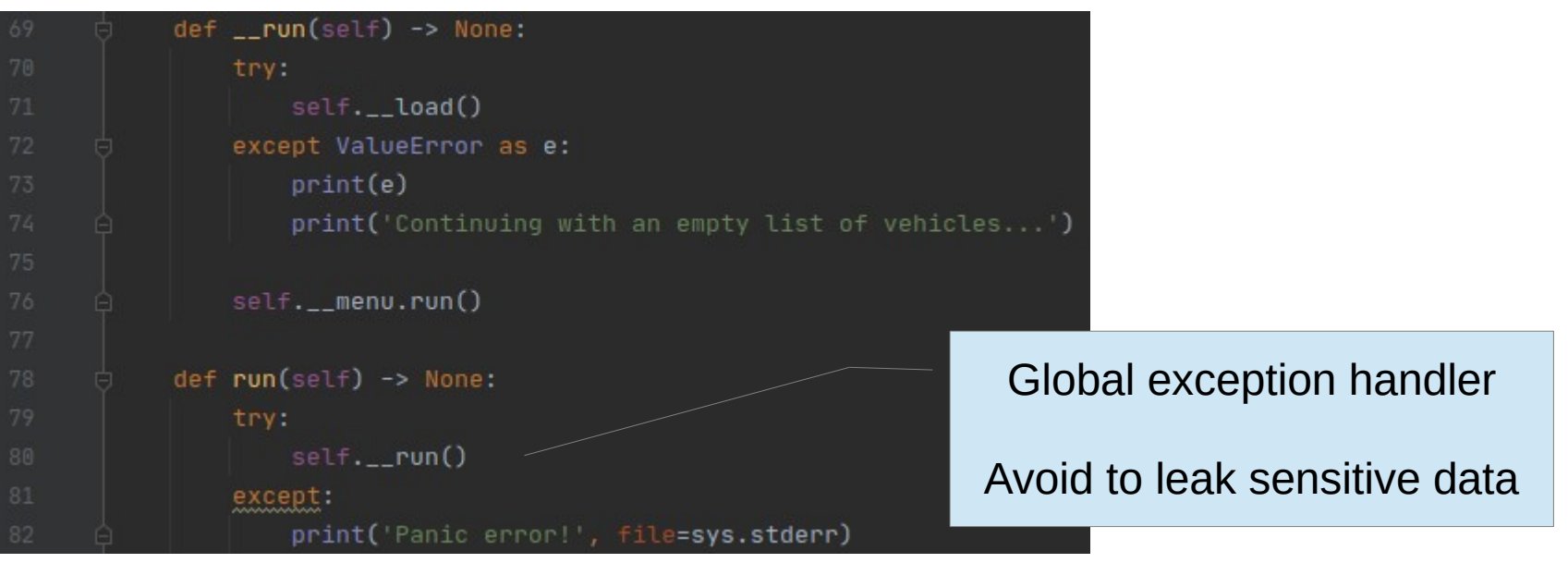

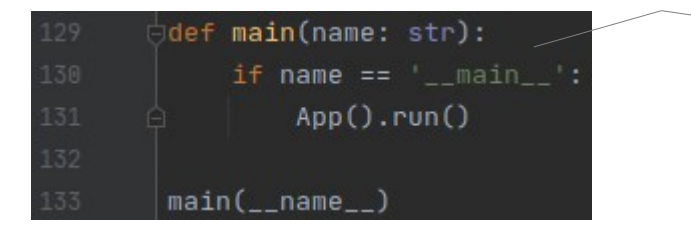

Dirty trick to reach 100% coverage

Private methods are good to ensure that a class is not used improperly, but may also make testing more difficult: reaching all paths may be challenging

Relying on global objects, like input() and print(), simplifies the code, but may also make testing more difficult: heavy need of mocks and patches

As a general rule, avoid to hardcode global objects

Better to have some way to set those objects, and have the global objects as default values

Anyhow, let's test the App we have now

We have often to bypass the check on the existence of default.csv, so let's define a fixture

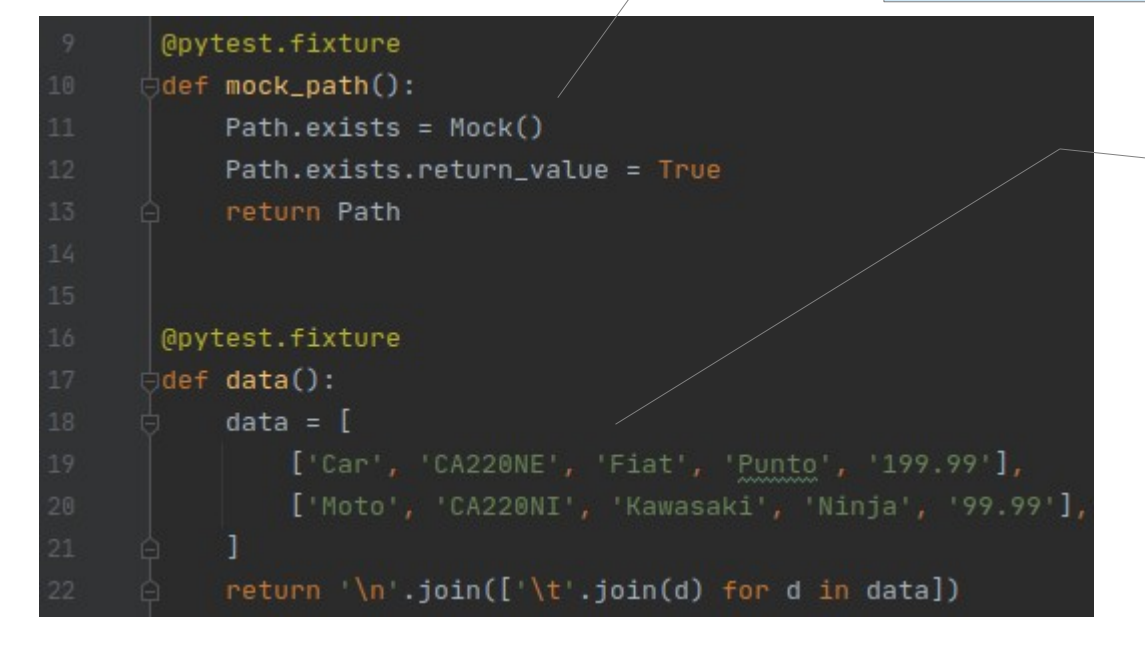

We have also to simulate the reading of default.csv, so let's define another fixture

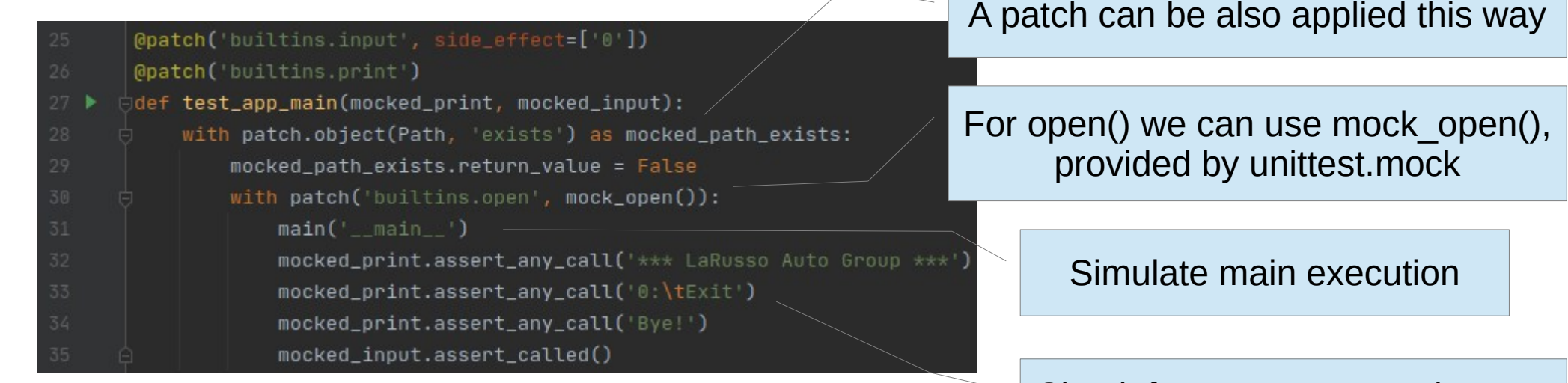

Check for some expected output

#### Test reading of file

```
@patch('builtins.input', side_effect=['0'])
(@patch('builtins.print')
<sup>i</sup>def test_app_load_datafile(mocked_print, mocked_input, mock_path, data):
    with patch('builtins.open', mock_open(read_data=data)):
        App().run()mock_path.exists.assert_called_once()
    assert list(filter(lambda x: 'CA220NE' in str(x), mocked_print.mock_calls))
    mocked_input.assert_called()
@patch('builtins.input', side_effect=['0'])
(Opatch('builtins.print')
def test_app_handles_corrupted_datafile(mocked_print, mocked_input, mock_path):
    with patch('builtins.open', mock_open(read_data='xyz')):
        App().run()mocked_print.assert_any_call('Continuing with an empty list of vehicles...')
    mocked_input.assert_called()
```
#### But also stability on corrupted files

#### Test for correct usage

```
@patch('builtins.input', side_effect=['1', 'CA220NE', 'Fiat', 'Punto', '199.99', '0'])
      @patch('builtins.print')
      def test app add car(mocked print, mocked input, mock path):
          with patch('builtins.open', mock_open()) as mocked_open:
              App() . run()assert list(filter(lambda x: 'CA220NE' in str(x), mocked_print.mock_calls))
          handle = mocked_open()handle.write.assert_called_once_with('Car\tCA220NE\tFiat\tPunto\t199.99\n')
          mocked_input.assert_called()
      @patch('builtins.input', side_effect=['1', 'ca220ne', 'CA220NE', 'Fiat', 'Punto', '199.99', '0'])
      (apatch('builtins.print')
80 ▶
      def test_app_add_car_resists_to_wrong_plate(mocked_print, mocked_input, mock_path):
                                                                                                But also for stability
          with patch('builtins.open', mock_open()) as mocked_open:
                                                                                                     on mistakesApp().run()assert list(filter(lambda x: 'CA220NE' in str(x), mocked_print.mock_calls))
          mocked_input.assert_called()
          handle = mocked_open()handle.write.assert_called_once_with('Car\tCA220NE\tFiat\tPunto\t199.99\n')
```
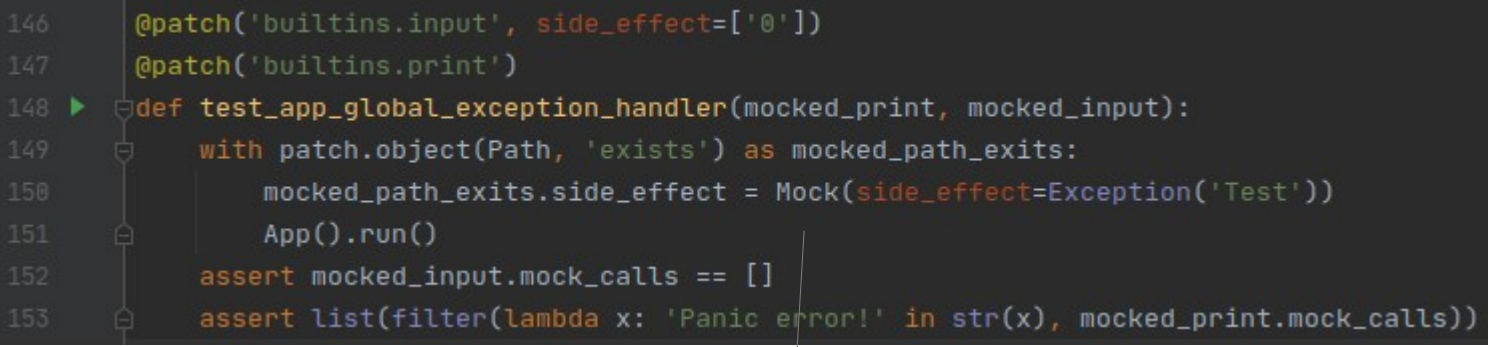

Test the global handler by introducing some unexpected exception

### **Coverage, the higher the better**

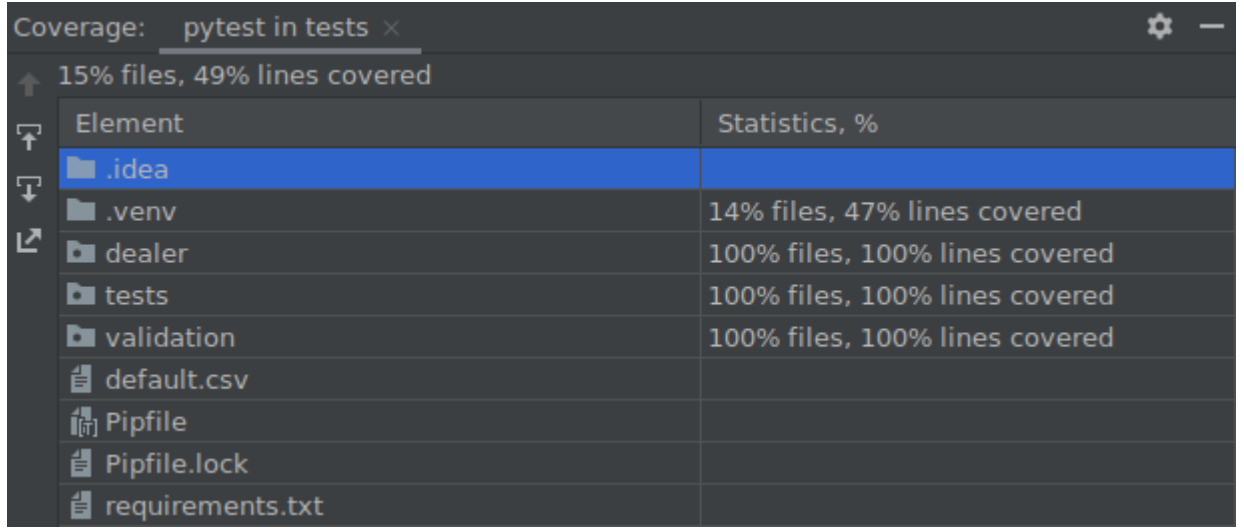

Every metric can be tricked, don't trick yourself

Use the coverage analysis to identify missing tests and unreachable code

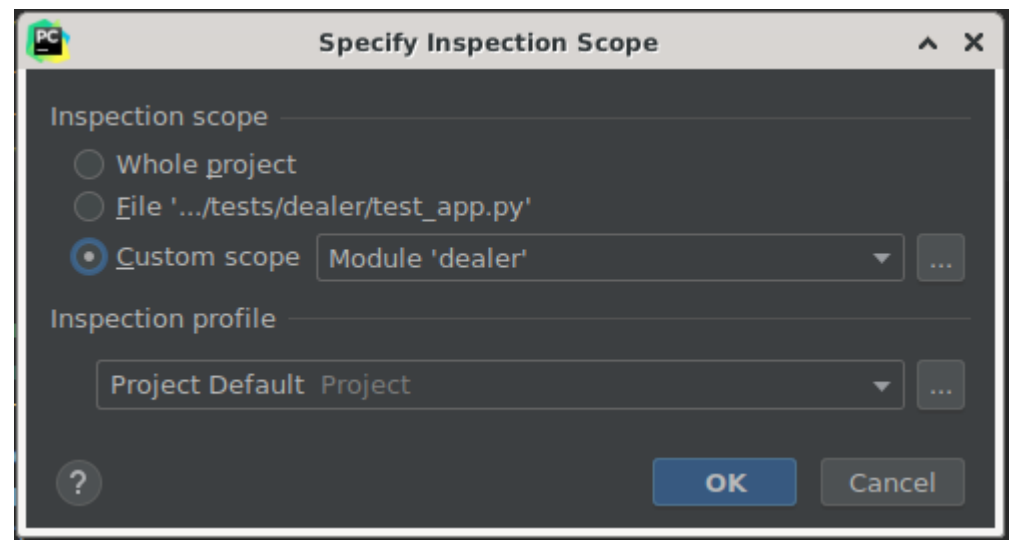

Menu **Code | Inspect Code…** Menu **Code | Code Cleanup…** Menu **Code | Optimize Imports**

Use them, check every warning that is reported

### **Enjoy the final result**

#### \*\*\*\*\*\*\*\*\*\*\*\*\*\*\*\*\*\*\*\*\*\*\*\*\*\*

\*\*\* LaRusso Auto Group \*\*\*

\*\*\*\*\*\*\*\*\*\*\*\*\*\*\*\*\*\*\*\*\*\*\*\*\*\*

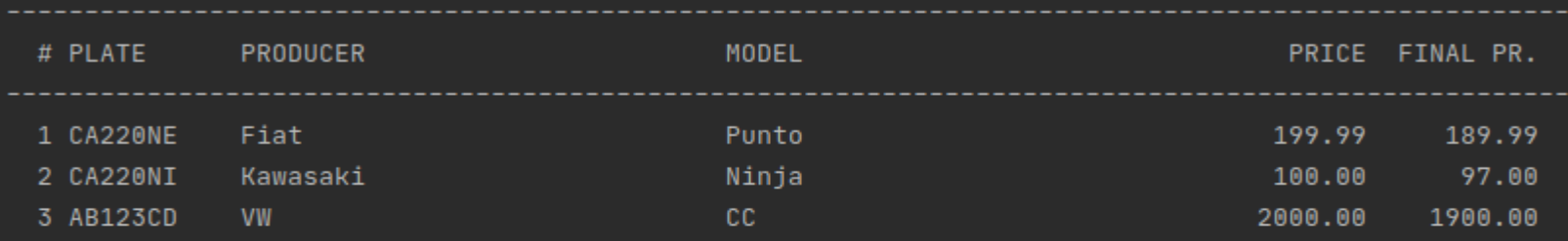

- $1:$ Add car
- Add moto  $2:$
- Remove vehicle  $3:$
- Sort by producer 41
- $5:$ Sort by price
- $\theta$ : Exit

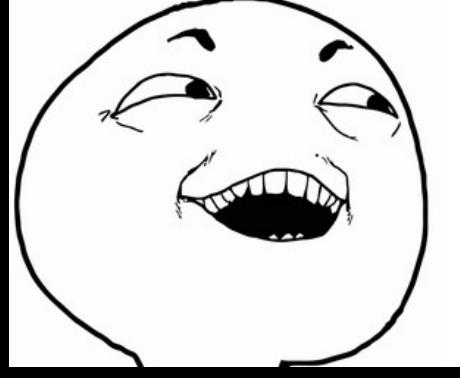

### Exercise: Restaurant

Write a TUI to manage a restaurant, and specifically the list of orders.

For an order we are interested in the customer, a textual description and the price. From the discussion with the expert domain we understood that the customer can be represented by strings of letters, numbers and spaces; the length of such strings doesn't exceed 100 chars. The same restrictions apply to the description of an oder. The price must be represented in euro, with two decimal digits, and cannot be a negative quantity.

The application must allow to

- show all orders
- add and remove orders
- show the list of customers
- restrict the visualization to the orders of a given customer
- sort the orders by ascending price

Data must be saved automatically on disc in a file **default.csv** in the root of the project and loaded when the application starts. We expect tests, too… should I still say it?!?

## Exercise: Music Archive

Write a TUI to manage a music archive, and specifically the list of songs.

For a song we are interested in the author, the title, the genre and the duration. From the discussion with the expert domain we understood that the author can be represented by strings of letters, numbers and spaces; the length of such strings doesn't exceed 100 chars. The same restrictions apply to titles and genres. The duration must be shown in minutes and seconds (eg. 3:25 for 3 minutes and 25 seconds); choose the internal representation.

The application must allow to

- show all songs
- add and remove songs
- $\cdot$  show the list of authors
- $\cdot$  restrict the visualization to the songs of a given author
- sort songs according to several criteria (of your choice)

Data must be saved automatically on disc in a file **default.csv** in the root of the project and loaded when the application starts. We expect tests, too… should I still say it?!?

# Exercise: Medical Office

Write a TUI to manage a medical office, and specifically the list of reservations.

For a reservation we are interested in the name of the patient, the scheduled time, the type of visit and the cost. From the discussion with the expert domain we understood that the patient can be represented by strings of letters, numbers and spaces; the length of such strings doesn't exceed 100 chars. The same restrictions apply to the type of visit. The scheduled time must be shown in hours and minutes (eg. 15:20 for 20 minutes past 15); choose the internal representation. The cost must be represented in euro, with two decimal digits (and definitely it's not a negative number).

The application must allow to

- show all reservations, always sorted by ascending scheduled time
- add and remove reservations
- restrict the visualization to reservations scheduled after a given time

Data must be saved automatically on disc in a file **default.csv** in the root of the project and loaded when the application starts. We expect tests, too… should I still say it?!?

# **Questions**

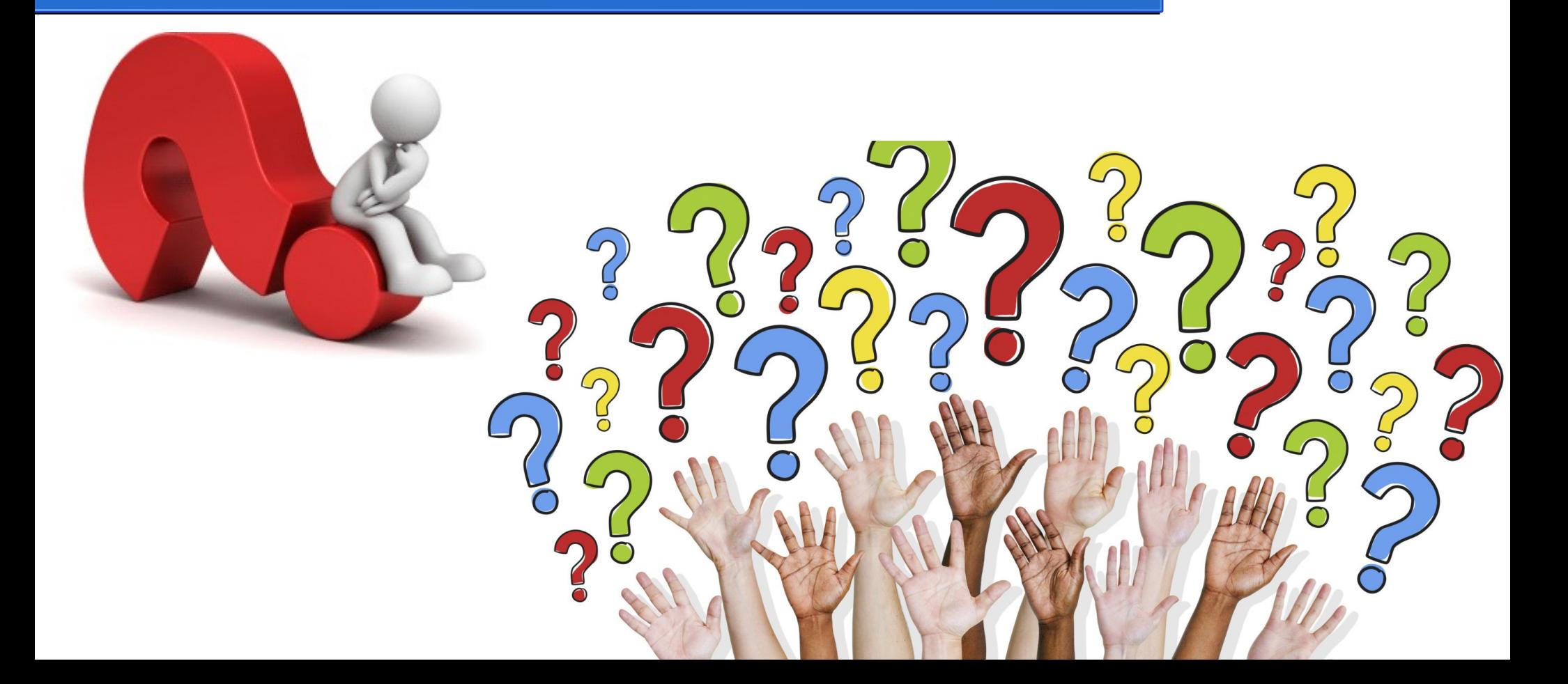